University of Science and Technology of Hanoi Address: Building 2H, 18 Hoang Quoc Viet, Cau Giay, Hanoi Telephone/ Fax: +84-4 37 91 69 60 Email: officeusth@usth.edu.vn Website: http://www.usth.edu.vn

## **Lab Session 3 : Objects and Classes**

**Exercise 1:** Write a Java class "Cow" and a Java tester class "CowTestDrive" to implement the class design: "Cow"

- Apply "Encapsulation" concept in your classes
- The moo() method should print out the text "Moo…!"
- The tester class should:
	- o Make a Cow object
	- o Set the age of the Cow to 4
	- o Call the moo() method

**Exercise 2:** Write a Java class "NameCard" and a Java tester class "NameCardTestDrive" to implement the NameCard design:

- Apply "Encapsulation" concept in your classes
- Print demo results to the screen

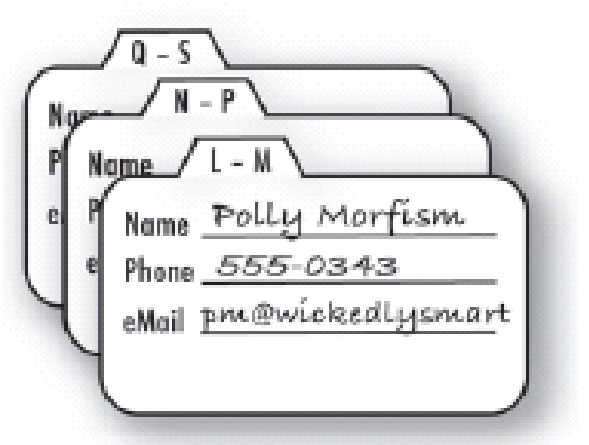

**Exercise 3:** Write a Java class "Vector" and a Java tester class "VectorTestDrive" to implement the class design: "Vector".

- Apply "Encapsulation" concept in your classes.
- In your tester class "VectorTestDrive":
	- o Create and print out information of 2 vectors
	- o Calculate and print out sum, subtraction and multiplication of the two created vectors

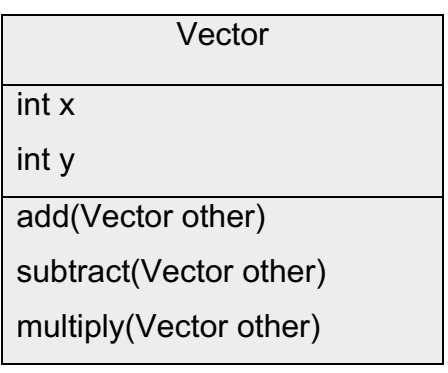

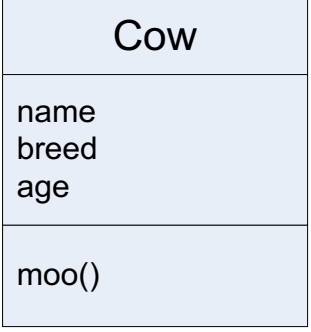

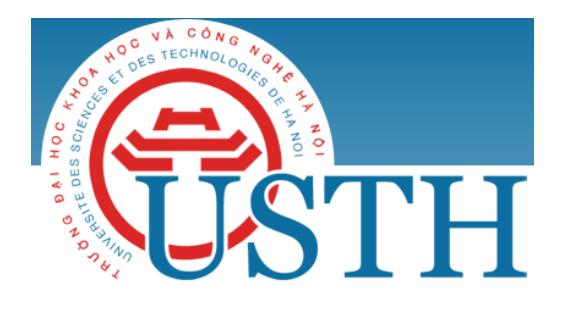

University of Science and Technology of Hanoi Address: Building 2H, 18 Hoang Quoc Viet, Cau Giay, Hanoi Telephone/ Fax: +84-4 37 91 69 60 Email: officeusth@usth.edu.vn Website: http://www.usth.edu.vn

**Exercise 4:** Write a Java class "ShoppingCart" and a Java tester class "ShoppingCartTestDrive" to implement the class design: "ShoppingCart".

- Apply "Encapsulation" concept in your classes
- Implement three methods addToCart(), removeFromCart(), checkOut() and print demo results to the screen

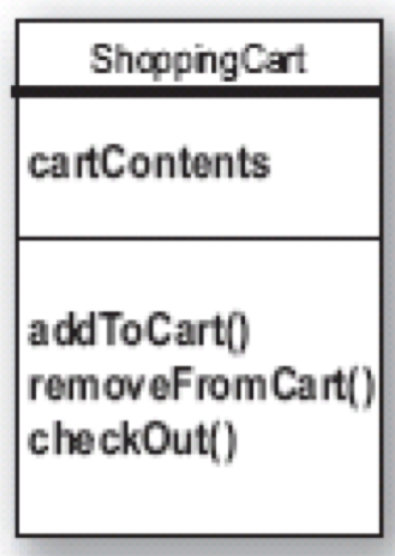

**Exercise 5:** Write a Java class "Button" and a Java tester class "ButtonTestDrive" to implement the class design: "Button".

- Apply "Encapsulation" concept in your classes
- Implement four methods setColor(), setLabel(), dePress(), unDepress() and print demo results to the screen

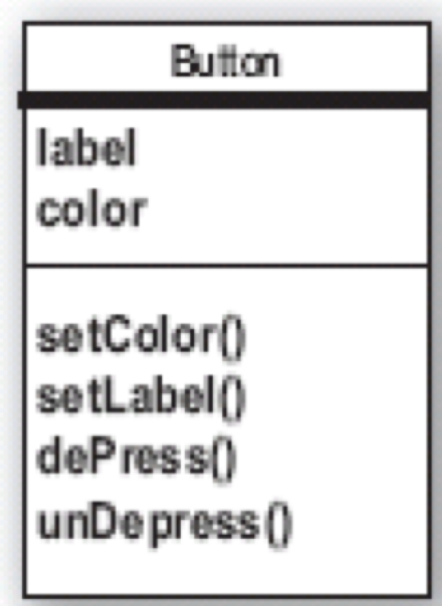

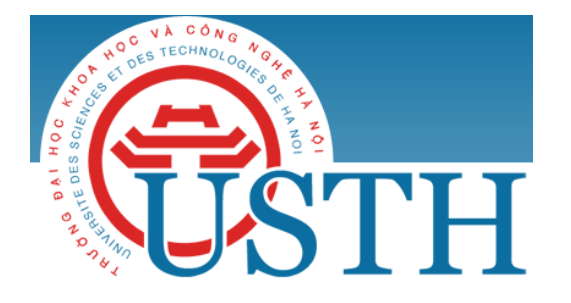

University of Science and Technology of Hanoi Address: Building 2H, 18 Hoang Quoc Viet, Cau Giay, Hanoi Telephone/ Fax: +84-4 37 91 69 60 Email: officeusth@usth.edu.vn Website: http://www.usth.edu.vn

**Exercise 6:** The following codes implement the OOP class design: "Automobile". However, these codes have **some problems with OOP principles**. Try to run these codes, then find the problems and fix them as much as possible.

class Automobile {

```
static double fuel;
static double speed;
static String license;
static void init(double f, double s, String l) {
       fuel = f;
       speed = s;
       license = I;
}
static void accelerate(double v) {
      if (fuel > 0) speed += v;}
static void decelerate(double v) {
      if (fuel \leq = 0) speed = v;
}
public static void main(String args[]) {
       init(4.5,34,"29JAD");
       accelerate(4);
       decelerate(5);
}
```
## }

## class Automobile

Automobile - fuel: double - speed: double - license: String + accelerate (double pedalPressure): void + decelerate (double pedalPressure): void